# Vícevláknové aplikace – modely a příklady

Jan Faigl

### Katedra počítačů

Fakulta elektrotechnická České vysoké učení technické v Praze

#### Přednáška 6

A0B36PR2 – Programování 2

# Část 1 – Příklad – GUI aplikace Simulátor/Plátno

### [GUI s plátnem](#page-6-0)

[Struktura aplikace](#page-7-0) [Struktura simulátoru](#page-8-0) [Struktura grafického rozhraní](#page-9-0) [Praktické ukázky](#page-13-0)

# Část 2 – Spuštění externího programu v Javě

[Spuštění jiného programu z procesu](#page-16-0)

# Část 3 – Sokety v Javě

### [Základní informace](#page-18-0) [Stručný úvod do síťování](#page-18-0)

### [Síťová API](#page-29-0)

[Soket](#page-29-0) [Třídy UDP a TCP soketů](#page-31-0) [Ošetření výjimečných stavů](#page-34-0)

### [Příklad - Klient / Server](#page-35-0)

[Popis činnosti](#page-35-0) [Komunikační protokol](#page-37-0) [Implementace](#page-39-0)

Část 4 – Modely vícevláknových aplikací

[Modely více-vláknových aplikací](#page-49-0)

[Prostředky ladění](#page-64-0)

# <span id="page-5-0"></span>Část I [Část 1 – Příklad – GUI aplikace](#page-5-0) [Simulator/Plátno](#page-5-0)

# <span id="page-6-0"></span>Zadání

**Naším cílem je vytvořit simulátor "herního" světa** 

- Ve světě mohou být různé objekty, které se mohou nezávisle pohybovat
- Simulátor je "nezávislý" na vizualizaci
- Simulátor běží v diskrétních krocích
- Vizualizaci herního světa se pokusíme oddělit od vlastního simulátoru
	- Každému objektu simulátoru přiřadíme grafický tvar, který se bude umět zobrazit na plátno
- Simulátor chceme ovládat tlačítky "Start/Stop"
- Svět simulátoru vizualizujeme na plátně
- Vizualizace plátna bude probíhat "nezávisle" na běhu simulátoru

Interaktivní hra vs Simulace

# <span id="page-7-0"></span>Základní struktura aplikace

### Simulátor – obsahuje svět a objekty

V zásadě se chová jako kolekce simulačních objektů

- Simulace běží v samostatném vlákně s periodou PERIOD
- Simulace probíhá v diskrétních časových okamžicích voláním metody doStep simulačních objektů
- Má metodu pro zastavení vlákna shutdown
- Grafické rozhraní a vizualizace obsahuje
	- Základní kontrolní tlačítka pro ovládání simulace (start/stop)
	- Plátno pro vykreslení dílčích objektů
	- Standardní vykreslovací Swing vlákno
	- Samostatné vlákno pro překreslování stavu simulátoru

SwingWorker s přeposíláním zpráv hlavnímu Swing vláknu?

Grafickou reprezentaci vykreslovaných objektů

Vlastní vykreslení grafickými primitivy.

## <span id="page-8-0"></span>Simulator – World – SimObject

- Simulator kolekce simulačních objektů
- World definuje rozměry světa

Pro jednoduchost identické jako rozměry okna/plátna

- SimObject jednotné rozhraní simulačního objektu
	- Aktuální pozice objektu public Coords getPosition();
	- **Provedení jednoho simulačního kroku objekt má definované** chování public void doStep();

```
Simulace probíhá ve smyčce:
```

```
while(!quit) {
   for(SimObject obj : objects) {
      obj.doStep();
   }
   Thread.sleep(PERIOD);
}
```
# <span id="page-9-0"></span>Struktura grafického rozhraní

- Hlavní okno aplikace obsahuje kontrolní tlačítka
	- **Tlačítko start spouští simulaci**
	- **Tlačítko stop zastavuje běžící simulaci**
- Vizualizace simulace probíhá ve vlastním plátně MyCanvas
- Simulační objekty mají svůj grafický tvar Shape
- **Překreslení plátna probíhá periodicky**

```
while(sim.isRunning()) {
   if (sim.isChanged()) {
      MyCanvas canvas = getSimCanvas();
      canvas.redraw();
      Thread.sleep(CANVAS_REFRESH_PERIOD);
   }
}
```
Základní koncept překreslení – neodpovídá kódu

# Struktura plátna MyCanvas a vizualizace

MyCanvas – reprezentuje kolekci vykreslitelných objektů – instance Drawable

Každý objekt se umí vykreslit do grafického kontextu

```
public void redraw() {
   Graphics2D gd = getGraphics();
   for (Drawable obj : objects) {
      obj.draw(gd);
   }
}
```
Vlastní tvar objektu je definován ve třídě Shape

```
abstract public class Shape implements Drawable {
               protected SimObject object;
               public Shape(SimObject object) {
                   this.object = object;}
Jan Faigl, 2015 } A0B36PR2 – Přednáška 6: Vícevláknové aplikace – příklady 12 / 79
```
# Příklad definice tvaru – ShapeMonster, ShapeNPC

```
■ ShapeMonster
      public class ShapeMonster extends Shape {
          public ShapeMonster(SimObject object) {
               super(object);
           }
           @Override
          public void draw(Graphics2D g2d) {
               \frac{\text{Coordinates}}{\text{pt}} = \text{object.getPosition}();
               g2d.setColor(Color.RED);
               g2d.fillOval(pt.getX(), pt.getY(), 15, 15);} }
■ ShapeNPC
      public class ShapeNPC extends Shape {
         public ShapeNPC(SimObject object) {
             super(object);
         }
         @Override
         public void draw(Graphics2D g2d) {
            \frac{\text{Coords}}{\text{ }} pt = object.getPosition();
             g2d.setColor(Color.GREEN);
            g2d.fillRect(pt.getX(), pt.getY(), 15, 15);
      } }
```
# Vytvoření simulačních objektů a jejich tvarů

```
private Simulator sim;
private MyCanvas canvas;
public SimulatorGUI(Simulator sim, MyCanvas canvas) {
   this.sim = sim;
   this can was = canvas:
   createObjects();
}
public void createObjects() {
   World world = sim.getWorld();
   SimObject monster = new SimObjectMonster(world, 1, 1);
   sim.addObject(monster);
   canvas.addObject(new ShapeMonster(monster));
   SimObject npc = new SimObjectNPC(word, 400, 200);
   sim.addObject(npc);
   canvas.addObject(new ShapeNPC(npc));
}
```
# <span id="page-13-0"></span>Příklad – CanvasDemo

- **Překreslování prostřednictvím SwingWorker vs přímé** překreslování ve vlastním vlákně
- DoubleBuffer přepínání vykresleného obrazu
- Časování a zajištění periody

lec06/CanvasDemo

# Simulace vs grafická hra

- V simulaci se zpravidla snažíme důsledně oddělit simulované objekty od vizualizace
	- 1. Na úrovni simulačních objektů a jejich vizuální reprezentace
	- 2. Na úrovni simulačního času a rychlosti překreslování Přesnost simulace má přednost před rychlou a včasnou vizualizací (v reálném čase)
- Hry jsou zpravidla silně svázány s grafickou vizualizací
	- Krok herního světa zpravidla znamená překreslení
	- Kreslící vlákno tak udává také simulační krok
	- Klíčovým aspektem je zachování plynulosti vizualizace a interakce

V případě pomalejšího překreslování je rychlost herního světa adekvátně zpomalena.

Interaktivní hry zpravidla využívají individuálního kreslení objektů do plátna (případně 3D kontextu)

> Používají vlastní sadu komponent (widgets), zpravidla vizuálně efektní, princip je však stejný jako například ve Swing.

Chceme-li maximalizovat využití zdrojů a zajistit vysokou interaktivitu zpravidla musíme mít plně pod kontrolou běh aplikace.

Jan Faigl, 2015 A0B36PR2 – Přednáška 6: Vícevláknové aplikace – příklady 16 / 79

<span id="page-15-0"></span>[Spuštění jiného programu z procesu](#page-16-0)

# Část II

# [Část 2 – Spuštění externího programu](#page-15-0) [v Javě](#page-15-0)

Jan Faigl, 2015 A0B36PR2 – Přednáška 6: Vícevláknové aplikace – příklady 17 / 79

# <span id="page-16-0"></span>Příklad - spuštění jiného programu z procesu Příklad - spuštění programu tdijkstra z Javy

```
1 private boolean callDijkstra() {<br>2 boolean ret = false:
     boolean ret = false:
3 try {
4 String cmd = "./tdijkstra -h -n " + size + " -s " + seed;
5 Process child = Runtime.getRuntime().exec(cmd);
6 child.waitFor();
7 if (child.exitValue() == 0) {
8 \text{ BufferedReader out} = \text{new BufferedReader}(\text{new})InputStreamReader(child.getInputStream()));
9 hash = Integer.parseInt(out.readLine());
10 ret = true;
11 } else {
12 System.out.println("Error in dijsktra");<br>
13 }
13 }
14 } catch (Exception e) {
15 System.out.println("Error: Exception : " + e.getMessage());
16 }
   return ret;<br>}
18 }
```
Co se stane při nedostatečné vyrovnávací paměti pro stdout.

#### lec06/ExecuteProcess

# <span id="page-17-0"></span>Část III [Část 3 – Sokety v Javě](#page-17-0)

<span id="page-18-0"></span>Co je síťování?

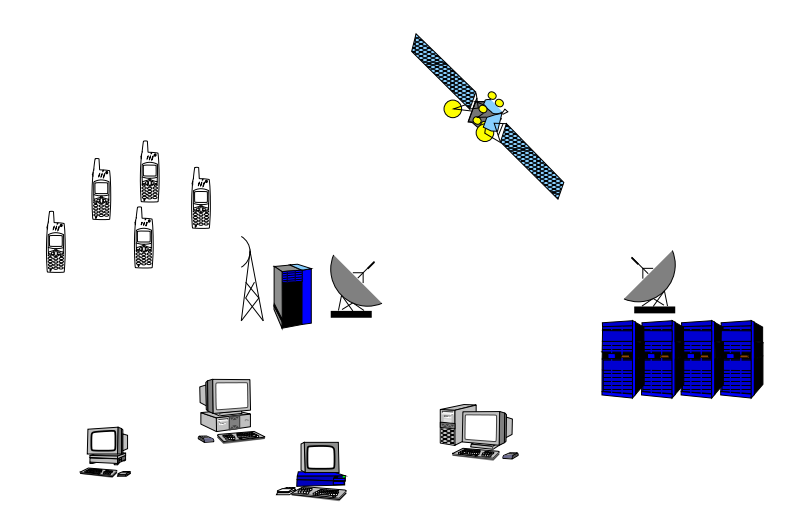

# Zdroje

F. Jiří Peterka,

[http://www.earchiv.cz/i\\_prednasky.php3](http://www.earchiv.cz/i_prednasky.php3)

- RFC Request for Comments, 譶 série poznámek o Internetu.
- 暈 Martin Majer,

<http://www.root.cz/clanky/sitovani-v-jave-uvod/>

- W. Richard Stevens, 譶 UNIX Network Programming. Prentice Hall.
- **W. Richard Stevens and Stephen A. Rago,** Advanced Programming in the UNIX Environment. Addison Wesley.

# Komunikace

- Komunikace slouží k přenosu informace.
- **Přenos informace se děje výměnou zpráv.**
- Mechanismus výměny zpráv musí mít definovaná pravidla.
- **Typicky lze definovat:** 
	- zahájení komunikace,
	- předání zprávy,  $\mathcal{L}_{\mathcal{A}}$
	- $\blacksquare$  reakce na zprávu,
	- ukončení komunikace.

### Protokol

- Způsob komunikace definuje komunikační protokol.
- **Protokol definuje:** 
	- formát zpráv,
	- pořadí výměny zpráv,  $\mathcal{L}_{\mathcal{A}}$
	- syntaxi zpráv,
	- sémantiku zpráv,
	- chování při přijmu a vyslání zprávy.

# Přenos bitů/bytů

Z uživatelského hlediska jde o přenos obsahu sdělení.

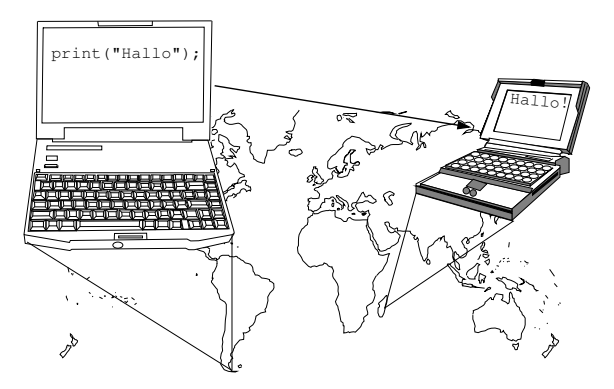

Přenos však vyžaduje další informace související s přenosovou cestou. "Výsledná velikost přenášených dat je vyšší."

Příklad telnet připojení k webovému serveru.

# Zapouzdřování datových jednotek

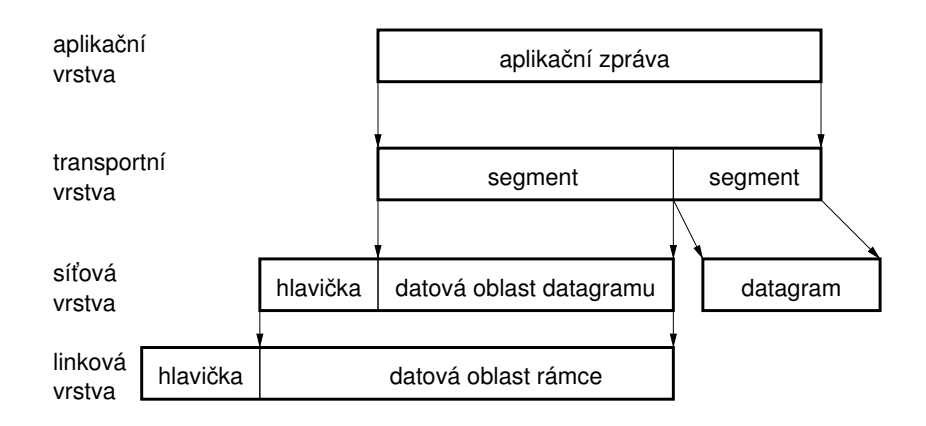

# Modely komunikace

Typická síťová aplikace se skládá ze dvou částí:

- Server reprezentuje služby.
- Klient reprezentuje poptávku po službě.

Modely komunikace jsou:

- **klient/server klient žádá o službu server.** Webový server, poštovní server, Instant Messaging (IM), vzdálená sezení.
- peer-to-peer (P2P) každý účastník vystupuje jako klient i jako server. Služby sdílení souborů, bittorrent, . . ..

# Způsoby komunikace

### Kritéria dělení komunikace.

- **Podle způsobu navazování spojení:** 
	- spojovaná komunikace,
	- **n** nespojovaná komunikace.
- **Podle způsobu přenosu data:** 
	- **proudový přenos,**
	- **blokový přenos.**
- **Podle kvality přenosu a garance kvality přenosu:** 
	- spolehlivý, s garantovanou kvalitou,
	- $\blacksquare$  nespolehlivý,

**bez** řízení kvality.

# Spojovaná komunikace

Spojovaná komunikace (Connection oriented). Skládá se ze tří kroků:

1. Obě strany nejdříve navazují spojení.

Obě strany potvrdí zájem o komunikaci případně upřesní parametry vzájemné komunikace.

- 2. Vlastní výměna sdělení.
- 3. Ukončení spojení.

# Vlastnosti spojované komunikace

- Součástí komunikace je přechod stavů účastníků.
- **Přechody mezi stavy musí být koordinované.**

"Obě strany musí být v kompatibilním stavu, aby se domluvily."

**Musí být ošetřovány nestandardní situace.** 

Například rozpad spojení.

**Při přenosu zpráv je zachováno pořadí vysílaných zpráv.** Přijímací strana obdrží zprávy ve stejném pořadí v jakém je poslala vysílací strana.

# Nespojovaná komunikace

- Komunikující strany nenavazují spojení. Nedochází k ověřování existence druhé strany.
- Komunikace probíhá zasíláním samostatných zpráv (datagramů). Adresování zprávy
- Není nutné komunikaci ukončovat.

Vlastnosti:

- Komunikace je bezstavová.
- Zprávy jsou přenášeny v samostatném bloku dat (datagramu), které jsou samostatně přenášeny.
- Není zaručené pořadí zpráv.

## <span id="page-29-0"></span>Soket

Soket je objekt, který propojuje aplikaci s nějakým "síťovým" protokolem.

 $1981$  BSD4.1 Unix.

Soket je softwarová komponenta.

Soket je obecný objekt komunikace mezi dvěma procesy.

Není omezen pouze na TCP/IP.

- Soket API konvertuje obecnou aplikační vrstvu na specifický protokol transportní vrstvy.
- Soket API definuje operace nad soketem (primitiva).
- Soket reprezentuje koncový bod komunikace.

# Soket - aplikace a OS

Síťové rozhraní patří mezi sdílené prostředky, proto přístup k němu řídí OS.

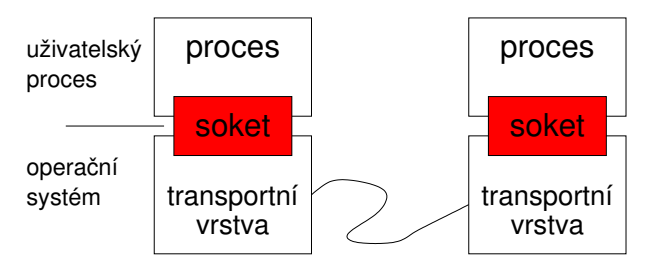

## <span id="page-31-0"></span>Sokety v Javě

### Lesson: All About Sockets

<http://docs.oracle.com/javase/tutorial/networking/sockets/index.html>

- UDP soket java.net.DatagramSocket
- TCP sokety:
	- java.net.ServerSocket
	- java.net.Socket
- Adresa
	- String host, int port,
	- java.net.InetAddress.
	- java.net.SocketAddress.

# UDP soket

- Datová jednotka java.net.DatagramPacket.
	- DatagramPacket(byte[] buf, int length)
	- DatagramPacket(byte[] buf, int length, InetAddress address, int port)
	- byte[] getData()
- **Primitiva** 
	- connect(InetAddress address, int port)
	- **bind**(SocketAddress addr)
	- disconnect $()$
	- $close()$
	- receive(DatagramPacket p)
	- send(DatagramPacket p) Cílová adresa je součástí datagramu.

## TCP soket

- Server soket primitiva
	- bind(SocketAddress endpoint)
	- Socket accept()
	- close()
- Soket (klientský) primitiva
	- connect(SocketAddress endpoint)
	- connect(SocketAddress endpoint, int timeout)
	- bind(SocketAddress bindpoint) Jaké rozhraní a jaký port chceme použít pro spojení (null).
	- $\blacksquare$  close()
	- Zápis a čtení je realizováno proudy.
		- OutputStream getOutputStream()
		- InputStream getInputStream()

# <span id="page-34-0"></span>Ošetření výjimečných stavů

Mechanismem výjimek java.net.SocketException, resp.

- java.io.IOException.
	- **BindException**
	- ConnectException
	- NoRouteToHostException
	- **ProtocolException**
	- SocketException
	- SocketTimeoutException
	- UnknownHostException

# <span id="page-35-0"></span>Aplikace Klient / Server

## Časový server

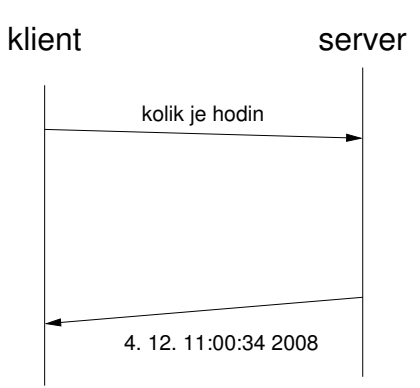
#### Popis činnosti

- **Jednoduchý telnet server s dvěma příkazy.** 
	- time pošle aktuální čas serveru.
	- bye ukončení sezení.  $\mathbf{r}$
- **Textově orientované spojení.**
- Po navázání spojení (TCP) musí klient poslat uživatelské jméno a heslo.

# Definice protokolu

- 1. Po navázání spojení server posílá výzvu 'Username:'.
- 2. Klient odpovídá posláním uživatelského jména zakončeného znakem  $'\n\backslash$ n'.
- 3. Server posílá výzvu 'Password:'.
- 4. Klient odpovídá posláním hesla zakončeného znakem  $\ln$ .
- 5. Server odpovídá zprávou 'Welcome $\langle n \rangle$ .
- 6. Klient může posílat serveru příkazy v libovolném pořadí.

## Definice protokolu - příkazy

- **P**říkaz se skládá ze jména příkazu a znaku konce řádky  $\ln$ .
- Server odpovídá textovou zprávou závislou na příkazu, ukončenou  $'\n\cdot$ .
- **■** Příkazy:
	- Žádost o zaslání aktuálního času.
		- 1. Klient: 'time\n'.
		- 2. Server: posílá aktuální čas ve formátu
			- 'time is: dow mon dd hh:mm:ss zzz yyyy\'.
	- **Ukončení spojení.** 
		- 1. Klient: 'bye\n'.
		- 2. Server: posílá konec proudu a zavírá soket.

#### Implementace

Implementaci rozdělíme na třídy:

- ParseMessage realizuje čtení a zápis textové zprávy z/do proudu.
	- Obsah textové zprávy může začínat a nebo končit zadanou sekvencí znaků.
- Server otevírá serverový soket na zadaném portu, po přijetí klienta vytváří ovladač klientského spojení.
- ClienHandler realizuje obsluhu klientského spojení v samostatném vlákně.

Client - testovací klient, který se přípojí k serveru na zadné adrese a portu. Klient pošle uživatelské jméno, heslo a žádost o aktuální čas, který vypíše na obrazovku (pouze časový údaj) a skončí. Vše proběhne bez interakce uživatele.

#### ParseMessage <sup>1</sup> class ParseMessage { <sup>2</sup> void write(String msg) throws IOException { <sup>3</sup> out.write(msg.getBytes()); <sup>4</sup> } <sup>5</sup> String read(String startStr, String endStr) throws IOException { <sup>6</sup> byte[] start = startStr.getBytes();  $7 \text{ byte}$ [] end = endStr.getBytes();  $\sin t sI = 0$ ;  $\sin t eI = 0$ ;  $\sin t c \sin t c$  count = 0; <sup>9</sup> while((sI < start.length) 10  $\&\&\,((r = (byte) \in .read()) \mid = -1))$  { 11  $sI = (r == start[sI]) ? sI+1 : 0;$ <sup>12</sup> } <sup>13</sup> while ((eI < end.length) && (count < BUFFSIZE) 14  $\&\&((r = (byte) \in .read()) \mid = -1))$  { 15 buffer[count++] =  $r$ ; 16  $eI = (r == end[eI]) ? eI + 1 : 0;$ <sup>17</sup> } <sup>18</sup> return new String(buffer, 0, 19 count > end.length ? count-end.length : 0);<br>20 } <sup>20</sup> } <sup>21</sup> }

# ClientHandler 1/3

```
1 class ClientHandler extends ParseMessage implements
       Runnable {
2 static final int UNKNOWN = -1;<br>3 static final int TIME = 0:
3 static final int TIME = 0;
4 static final int BYE = 1;
     static final int NUMBER = 2;
6 static final String [] STRCMD = {\text{``time''}, \text{``bye''}};7
8 static int parseCmd(String str) {
9 int ret = UNKNOWN;
10 for (int i = 0; i < NUMBER; i++) {
11 if (str.compareTo (STRCMD[i]) == 0)12 ret = i;
13 break;<br>
14 }
14 }
15 }
\begin{array}{cc} 16 \\ 17 \end{array} return ret;
17 }
18
19 Socket sock; //klientský soket
20 int id; //číslo klientu
```
# ClientHandler 2/3

```
1 ClientHandler(Socket iSocket, int iID) throws IOException
       {
2 \qquad \text{sock} = i\text{Socket}:
3 id = iID:
4 out = sock.getOutputStream();
5 in = sock.getInputStream();
6 }
7 public void start() { new Thread(this).start(); }
8 void log(String str) {System.out.println(str)};
9
10 public void run() {
11 String cID = "client["+id+"] ";
12 try {
13 log(cID + "Accepted");
14 write("Login:");
15 log(cID + "Username;" + read("", "\n"));
16 write("Password:");
17 log(cID + "Password:" + read("", "\n"));
18 write("Welcome\n");
```
# ClientHandler 3/3

```
1 ... //run pokračování
2 boolean quit = false;
3 while (!quit) {
4 switch(parseCmd(read("", "\n"))) {
5 case TIME:
6 write("time is:"+ new Date().toString() + "\n");<br>break:
7 break;<br>8 case BYE
     case BYE:
9 log(cID + "Client sends bye");
10 quit = true;11 break;
12 default:
13 log(cID + "Unknown message, disconnect");
14 quit = true;
15 break;
16 } }
17 sock.shutdownOutput(); sock.close();
18 } catch (Exception e) {
19 log(cID + "Exception:" + e.getMessage());
20 e.printStackTrace();
21 } } }
```
#### Server

```
1 public class Server {
2 public Server(int port) throws IOException {
3 \quad \text{int } i = 0;4 ServerSocket servsock = new ServerSocket(port);
5 while (true) {
6 try {
7 new ClientHandler(servsock.accept(), i++);
8 } catch (IOException e) {
9 System.out.println("IO error in new client");
10 } }
11 } // Server()
12
13 public static void main(String[] args) {
14 try {
15 new Server(args.length > 0 ?
16 Integer.parseInt(args[0]) : 9000);
17 } catch (Exception e) {
18 e.printStackTrace();
\begin{matrix} 19 & & \\ 20 & & \end{matrix}20 }
21 }
```
# Client 1/2

```
1 public class Client extends ParseMessage {
2 Socket sock;
3 public static void main(String[] args) {
4 Client c = new Client C5 args.length > 0 ? args[0] : "localhost",
6 args.length > 1 ? Integer.parseInt(args[1]) : 9000
7 );
8 }
\overline{9}10 Client(String host, int port) {
11 try \{12 \qquad \qquad sock = new Socket():
13 sock.connect(new InetSocketAddress(host, port));
14 out = sock.getOutputStream();
15 in = sock.getInputStream();
```
Client 2/2

```
1 //Client konstruktor pokračování
2 write("user\nu"):
3 read("", "Password:");
4 System.out.println("Password prompt readed");
5 write("heslo\n");
6 read("", "Welcome\n");
7 write("time\n");
8 out.flush();
9 System.out.println("Time on server is " + read("time is:",
         "\n\langle n")):
10 write("bye\nu");
11 sock.shutdownOutput();
12 sock.close();
13 System.out.println("Communication END");
14 } catch (Exception e) {
15 System.out.println("Exception:" + e.getMessage());
\begin{matrix} 16 \\ 17 \end{matrix}\bar{\lambda} \lambda
```
#### Ukázka činnosti Příklad – Telnet

- <sup>1</sup> oredre\$ java Telnet
- 2 Login:telnet<br>3 Password:tel
- Password:tel
- 4 Welcome<br>5 time
- <sup>5</sup> time
- time is:Tue Nov 28 09:56:49 CET 2006
- <sup>7</sup> time
- $time$  is:Tue Nov 28 09:56:50 CET 2006
- Příklad Server
- <sup>1</sup> oredre\$ java Server
- 2 client[0] Accepted<br>3 client[0] Username
	- client[0] Username:telnet
- <sup>4</sup> client[1] Accepted
- s client[1] Username:user<br>6 client[1] Password:hesl
- 6 client[1] Password:heslo<br>7 client[1] Client sends b
	- client [1] Client sends bye
- <sup>8</sup> client[0] Password:tel
- <sup>9</sup> client[0] Client sends bye

<sup>9</sup> bye

#### Příklad – Klient

- <sup>1</sup> oredre\$ java Client
- <sup>2</sup> Password prompt readed
- <sup>3</sup> Time on server is Tue Nov 28 09:56:40 CET 2006
- Communication END

#### lec06/socket

Demonstrační příklad se zdrojovými soubry z roku 2006, kterému odpovídá kódovací styl

Jan Faigl, 2015 A0B36PR2 – Přednáška 6: Vícevláknové aplikace – příklady 53 / 79

<span id="page-48-0"></span>

[Modely aplikací](#page-49-0) [Prostředky ladění](#page-64-0)

# Část IV

# [Část 4 – Modely vícevláknových aplikací](#page-48-0)

# <span id="page-49-0"></span>Kdy použít vlákna?

Vlákna je výhodné použít, pokud aplikace splňuje některé následující kritérium:

- Je složena z nezávislých úloh.
- Může být blokována po dlouho dobu.
- Obsahuje výpočetně náročnou část.
- **Musí reagovat na asynchronní události.**
- Obsahuje úlohy s nižší nebo vyšší prioritou než zbytek aplikace.

# Typické aplikace

- Servery obsluhují více klientů najednou. Obsluha typicky znamená přístup k několika sdíleným zdrojům a hodně vstupně výstupních operací (I/O).
- Výpočetní aplikace na víceprocesorovém systému lze výpočet urychlit rozdělením úlohy na více procesorů.
- Aplikace reálného času lze využít specifických rozvrhovačů. Vícevláknová aplikace je výkonnější než složité asynchronní programování, neboť vlákno čeká na příslušnou událost namísto explicitního přerušování vykonávání kódu a přepínání kontextu.

## Modely vícevláknových aplikací

Modely řeší způsob vytváření a rozdělování práce mezi vlákny.

- Boss/Worker hlavní vlákno řídí rozdělení úlohy jiným vláknům.
- **Peer** vlákna běží paralelně bez specifického vedoucího.
- **Pipeline zpracování dat sekvencí operací.**

Předpokládá dlouhý vstupních proud dat.

### Boss/Worker model

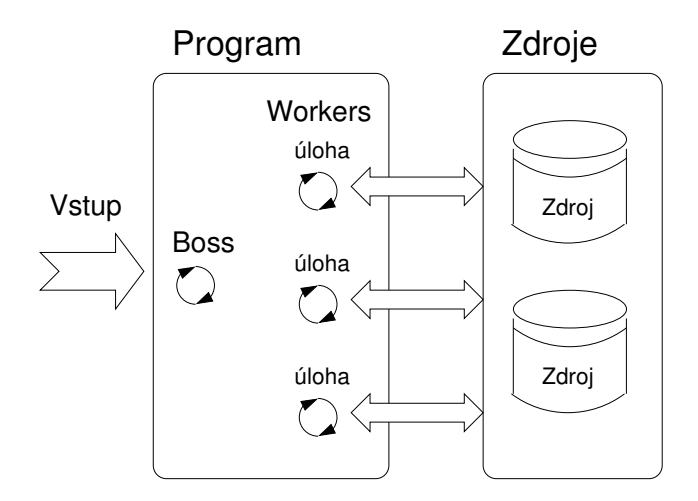

# Boss/Worker rozdělení činnosti

- Hlavní vlákno je zodpovědné za vyřizování požadavků.
- $\blacksquare$  Pracuje v cyklu:
	- 1. příchod požadavku,
	- 2. vytvoření vlákna pro řešení příslušného úkolu,
	- 3. návrat na čekání požadavku.
- Výstup řešení úkolu je řízen:
	- Příslušným vláknem řešícím úkol.
	- Hlavním vláknem, předání využívá synchronizační mechanismy.  $\mathcal{L}_{\mathcal{A}}$

# Boss/Worker příklad

#### Příklad Boss/Worker model

```
1 //Boss
2 main() {
3 while(1) {
4 switch(getRequest()) {
5 case taskX :
         create_thread(taskX);
6 case taskY :
         create_thread(taskY);
 \frac{7}{2} .
 \begin{array}{ccc} \vdots & \vdots & \vdots \end{array}9 }
\begin{matrix} 10 \\ 11 \end{matrix}11 }
```

```
1 //Worker
2 taskX() {
3 řešení úlohy,
        synchronizace v
        případě sdílených
        zdrojů;
4 done;
   5 }
5<br>6
7 taskY() {
8 řešení úlohy,
        synchronizace v
        případě sdílených
        zdrojů;
<sup>9</sup> done;<br><sup>0</sup> }
10 }
```
C style

#### [Modely aplikací](#page-49-0) [Prostředky ladění](#page-64-0)

#### Thread Pool

- Hlavní vlákno vytváří vlákna dynamicky podle příchozích požadavků.
- Režii vytváření lze snížit, vytvořením vláken dopředu (Thread  $\mathbf{r}$ Pool).
- Vytvořená vlákna čekají na přiřazení úkolu.

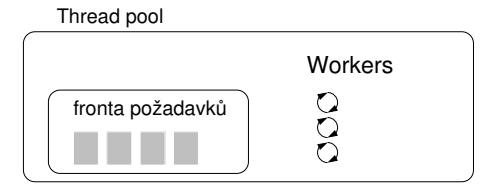

#### Thread Pool - vlastnosti

- **Počet vytvořených vláken.**
- Maximální počet požadavků ve frontě požadavků.
- Definice chování v případě plné fronty požadavků a žádného volného vlákna.

Například blokování příchozích požadavků.

#### Peer model

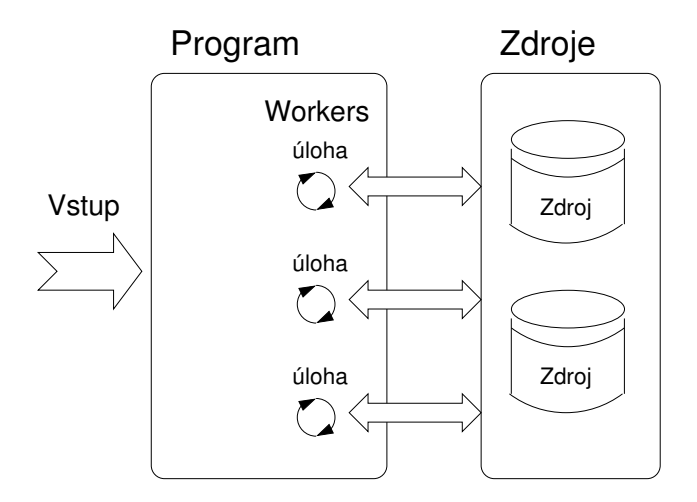

#### Peer model - vlastnosti

- **Neobsahuje hlavní vlákno.**
- **První vlákno po vytvoření ostatních vláken:** 
	- se stává jedním z ostatních vláken (rovnocenným),
	- pozastavuje svou činnost do doby než ostatní vlákna končí.  $\mathcal{L}_{\mathcal{A}}$
- Každé vlákno je zodpovědné za svůj vstup a výstup.

# Peer model - příklad

#### Příklad Peer model

```
1 //Boss
2 main() {
3 create_thread(task1);
4 create_thread(task2);
5 .
\frac{3}{6} :
<sup>7</sup> start all threads;<br>8 wait for all threa
     wait for all threads;
9 }
```

```
1 //Worker
2 task1() {
     čekáná na spuštení;
4 řešení úlohy,
       synchronizace v
       případě sdílených
       zdrojů;
5 done;<br>6 }
6 }
7
s task2() {
9 čekáná na spuštení;
10 řešení úlohy,
       synchronizace v
       případě sdílených
       zdrojů;
11 done;
12 }
```
# Zpracování proudu dat - Pipeline

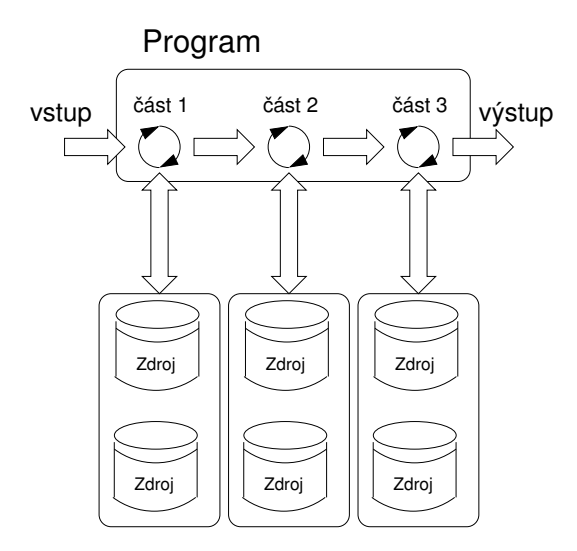

Pipeline

- **Dlouhý vstupní proud dat.**
- Sekvence operací (částí zpracování), každá vstupní jednotka musí projít všemi částmi zpracování.
- V každé části jsou v daném čase, zpracovávány různé jednotky vstupu (nezávislost jednotek).

# Pipeline model - příklad

#### Příklad Pipeline model

```
_1 main() {
2 create_thread(stage1);
3 create_thread(stage2);
 \frac{4}{5} .
\frac{1}{6}6 wait for all pipeline;<br>7 }
   7 }
8 stage1() {
9 while(input) {
10 get next program
       input;
11 process input;
12 pass result to next
       stage;
13 }
14 }
```

```
1 stage2() {
2 while(input) {
 3 get next input from
        thread;
 4 process input;<br>5 pass result to
       pass result to next
        stage;
 6 }
 \overline{z}8 stageN() {
 9 while(input) {
10 get next input from
        thread;
11 process input;
12 pass result to output;
\begin{matrix} 13 \\ 14 \end{matrix}14 }
```
C style

#### Producent a konzument

Předávání dat mezi vlákny je realizováno vyrovnávací pamětí bufferem.

- Producent vlákno, které předává data jinému vláknu.
- Konzument vlákno, které přijímá data od jiného vlákna.

Přístup do vyrovnávací pamětí musí být synchronizovaný (exkluzivní přístup).

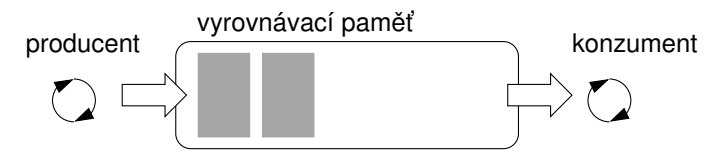

#### <span id="page-64-0"></span>Funkce a paralelismus

Při paralelním běhu programu mohou být funkce volány vícenásobně. Funkce jsou :

**E reentrantní** - V jediném okamžiku může být stejná funkce vykonávána současně

Např. vnořená obsluha přerušení

**thread-safe** - Funkci je možné současně volat z více vláken

Dosažení těchto vlastností:

- Reentrantní funkce nezapisují do statických dat, nepracují s globálními daty.
- Thread-safe funkce využívají synchronizačních primitiv při přístupu ke globálním datům.

## Vícevláknové aplikace a ladění

Hlavní problémy vícevláknových aplikací souvisí se synchronizací:

- Uváznutí deadlock.
- Souběh (race conditions) přístup více vláken ke sdíleným proměnným a alespoň jedno vlákno nevyužívá synchronizačních mechanismů. Vlákno čte hodnotu zatímco jiné vlákno zapisuje. Zápis a čtení nejsou atomické a data mohou být neplatná.

## Prostředky ladění

# Nejlepším prostředkem ladění vícevláknových aplikací je nepotřebovat ladit.

- Toho lze dosáhnou kázní a obezřetným přístupem ke sdíleným proměnným.
- Nicméně je vhodné využívat ladící prostředí s minimální množi-Ē. nou vlastností.

## Podpora ladění

Debugger:

- Výpis běžících vláken.
- Výpis stavu synchronizačních primitiv.
- **Přístup k proměnným vláken.**
- **Bozastavení běhu konkrétního vlákna.**
- Záznam průběhu běhu celého programu (kompletní obsah paměti a vstupů/výstup) a procházení záznamu

Logování:

**Problém uváznutí souvisí s pořadím událostí, logováním přístupu** k zámkům lze odhalit případné špatné pořadí synchronizačních operací.

# Poznámky - "problémy souběhu"

Problémy souběhu jsou typicky způsobeny nedostatkem synchronizace.

Vlákna jsou asynchronní.

Nespoléhat na to, že na jednoprocesorovém systému je vykonávání kódu synchronní.

Při psaní vícevláknové aplikace předpokládejte, že vlákno může být kdykoliv přerušeno nebo spuštěno.

> Části kódu, u kterých je nutné zajistit pořadí vykonávání jednotlivými vlákny vyžadují synchronizaci.

- Nikdy nespoléhejte na to, že vlákno po vytvoření počká, může být spuštěno velmi brzy.
- Pokud nespecifikujete pořadí vykonávání vláken, žádné takové neexistuje.

"Vlákna běží v tom nejhorším možném pořadí. Bill Gallmeister"

#### Poznámky - "problém uváznutí"

Problémy uváznutí souvisí s mechanismy synchronizace.

- Uváznutí (deadlock) se na rozdíl o souběhu mnohem lépe ladí.
- **E** Častým problém je tzv. mutex deadlock způsobený pořadím získávání mutexů (zámku/monitorů).
- Mutex deadlock nemůže nastat, pokud má každé vlákno uzamčený pouze jeden mutex (chce uzamknout).
- Není dobré volat funkce s uzamčeným mutexem, obzvláště zamykáli volaná funkce jiný mutex.
- Je dobré zamykat mutex na co možná nejkratší dobu.

V Javě odpovídá zámek krické sekci monitoru synchronized(mtx){} [http://www.javaworld.com/article/2076774/java-concurrency/](http://www.javaworld.com/article/2076774/java-concurrency/programming-java-threads-in-the-real-world--part-1.html) [programming-java-threads-in-the-real-world--part-1.html](http://www.javaworld.com/article/2076774/java-concurrency/programming-java-threads-in-the-real-world--part-1.html)

# Shrnutí přednášky

#### <span id="page-71-0"></span>Diskutovaná témata

- **Modely vícevláknových aplikací**
- **Paralelní programování a ladění** 
	- **Problém uváznutí a problém souběhu**
- Spuštění externího program v rámci Java programu
- Sokety v Javě
- Příklady vícevláknových aplikací
	- GUI plátno simulátor a kreslení do canvasu
- Příště: Test 9.4.2015!